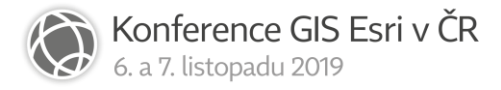

## ArcGIS Python API & Notebooks

pro uživatele i správce ArcGIS Online nebo ArcGIS Enterprise

Matej Vrtich

ARCDATA PRAHA, s.r.o.

## Abstrakt

Práce v prostředí webového GIS (ArcGIS Online/ ArcGIS Enterprise) může být někdy limitována uživatelským rozhraním jednotlivých aplikací, ve kterých se pohybujeme. Uživatelské rozhraní portálu se neustále rozvíjí, ale pro některé činnosti je mnohdy neefektivní, jako např. změna URL adres z HTTP na HTTPS u deseti mapových vrstev ve webové mapě.

Klikáním v uživatelském rozhraní aplikace "pouze" volá jednotlivé funkce webového GIS. Proč tyto funkce nevolat programově? Veškerá funkcionalita ArcGIS Online i ArcGIS Enterprise je dostupná prostřednictvím ArcGIS REST API. Jedná se o velmi komplexní webové rozhraní tvořené hierarchií webových služeb a jejich operací. Abychom to programování neměli tak složité, využijeme knihovnu ArcGIS Python API, která nám tu komplexnost webového GIS výrazně zjednoduší. Python je skriptovací jazyk, tedy ve skutečnosti nebudeme programovat, ale pouze "skriptovat" v přívětivém webovém uživatelském rozhraní Jupyter Notebooks. Ve workshopu se seznámíme s jednotlivými funkcemi/moduly knihovny ArcGIS Python API a ukážeme si její využití v oblasti správy a využití webového GIS, od přihlášení se, přes práci s obsahem portálu, až po administrativní operace.